# The SAS INT2WAY Macro

Ellen Hertzmark and Donna Spiegelman

October 4, 2010

#### Abstract

The %INT2WAY macro is a SAS macro that constructs all the 2 way interactions among a set of variables. It also makes a global macro variable that lists the new variables.

Keywords: SAS, macro, 2-way interactions

## Contents

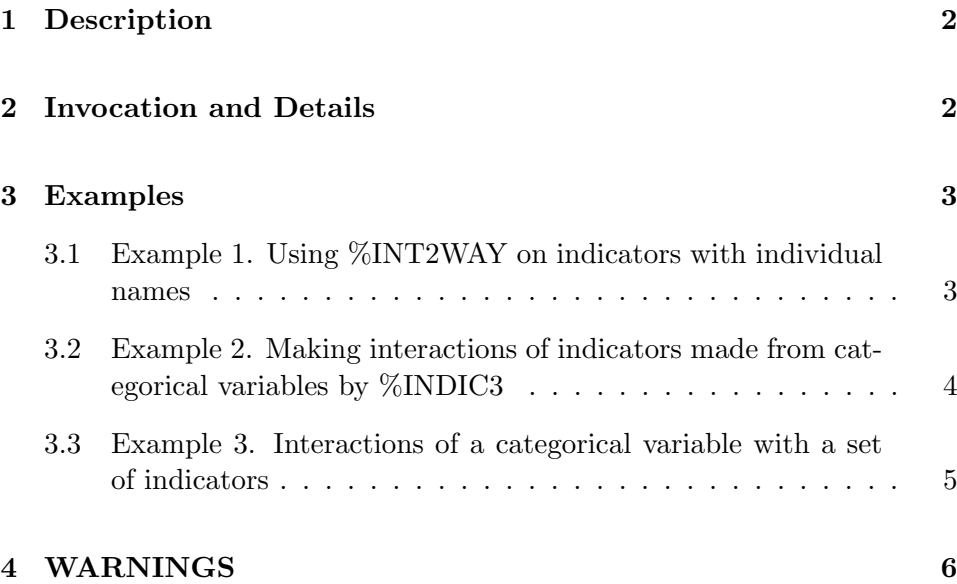

### <span id="page-1-0"></span>1 Description

%INT2WAY is a SAS macro that takes a list of variable names and makes all the 2-way interactions among them, as well as a global macro variable listing all the interaction variables, so the user is not burdened with excessive typing (and chances to make errors). It runs inside a DATA step. %INT2WAY is primarily intended to create all the 2-way interactions of a large list of variables, as well as the macro variable listing all the interaction variables, to be used in an automatic selection procedure. This version has two new parameters that allow multiple uses of %INT2WAY in a program without overwriting any ordinary or macro variables.

## 2 Invocation and Details

To call %INT2WAY, your program must know where to look for it. The most efficient way is to include

```
options mautosource sasautos='/usr/local/channing/sasautos';
```
at the beginning of your program.

%INT2WAY has one positional parameter (which must come first) and two keyword parameters (which both have defaults, so can be omitted if you wish).

Inside a data step, and after all the variables (main effects) have been created, type

```
%int2way( v1 v2 v3 v4 v5........vn (the list of variables for which you 
          want interactions), 
  vblpre= int (The name of the prefix you want for the interaction variables), 
  mvblname = _iv_ (the prefix for the name of the macro variable that holds 
                   the list of interaction variable names) 
);
```
The list  $v_1, \ldots, v_n$  is the list of n variables for which you want all the 2-way interactions. It must be written out fully so the macro can count the number of items. The macro variables created by %INDIC3 can be used, but notation such as x1-x6 cannot. The variable names for the interaction variables will be of the form  $vblpre2_1 vblpre3_1...vblpre(n)_{n-1}$ , where  $vblpre$  is the parameter giving the prefix for the names of the interaction variables. It will be int if you do not use the parameter VBLPRE in your macro call. Note that the numbering is  $vblpre(higher)$ -(lower). Each interaction variable will be labelled as the product of the 2 original variables.

#### 3 Examples

In the examples, we will use 3 categorical variables bmiq, protq, vitaq, representing quintiles of bmi, protein intake, and vitamin A intake, respectively. We used %INDIC3 on these variables to make sets of indicators. The %IN-DIC3 call for bmiq had USEMISS=1, and the other two had USEMISS=0. The reference levels were 3, 1, and 5, respectively.

#### 3.1 Example 1. Using %INT2WAY on indicators with individual names

data one; set one ; %int2way(bmiq1 bmiq5 protq2 protq3 protq4); run;

In this example, we just gave the macro the list of variables. The interaction variables have prefix 'int' and the macro variable listing all the 2-way interactions is called IVLIST.

Note that we needed to write out the variable names for the macro, and we could not use the shorthand protq2-protq4. The global macro variable & IVLIST is

int2\_1 int3\_1 int3\_2 int4\_1 int4\_2 int4\_3 int5\_1 int5\_2 int5\_3 int5\_4

The part of the PROC CONTENTS showing the interaction variables is

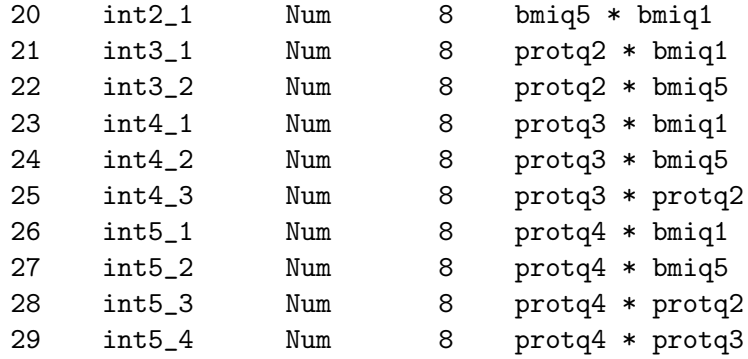

Note that the interactions  $int2_1$ ,  $int4_3$ ,  $int5_3$ ,  $int5_4$  are all identically zero, since the product of 2 different indicators made from the same categorical variable is always zero. The macro labelled int2 1 as bmiq5\*bmiq1.

#### 3.2 Example 2. Making interactions of indicators made from categorical variables by %INDIC3

We made the 2-way interactions using  $\% \text{INT2WAY}$  using the optional keyword parameters.

%int2way(&bmiq\_ &protq\_ &vitaq\_, vblpre=all, mvblname=all);

The macro, like other procedures and macros, treats the global macro variables made by %INDIC3 as if they were written out completely.

The global macro variable  $&$  ALLLIST<sub>-</sub> has 78 variable names.

all2\_1 all3\_1 all3\_2 all4\_1 all4\_2 all4\_3 all5\_1 all5\_2 all5\_3 all5\_4 all6\_1 all6\_2 all6\_3 all6\_4 all6\_5 all7\_1 all7\_2 all7\_3 all7\_4 all7\_5 all7\_6 all8\_1 all8\_2 all8\_3 all8\_4 all8\_5 all8\_6 all8\_7 all9\_1 all9\_2 all9\_3 all9\_4 all9\_5 all9\_6 all9\_7 all9\_8 all10\_1 all10\_2 all10\_3 all10\_4 all10\_5 all10\_6 all10\_7 all10\_8 all10\_9 all11\_1 all11\_2 all11\_3 all11\_4 all11\_5 all11\_6 all11\_7 all11\_8 all11\_9 all11\_10 all12\_1 all12\_2 all12\_3 all12\_4 all12\_5 all12\_6 all12\_7 all12\_8 all12\_9 all12\_10 all12\_11 all13\_1 all13\_2 all13\_3 all13\_4 all13\_5 all13\_6 all13\_7 all13\_8 all13\_9 all13\_10 all13\_11 all13\_12

The indices go up to 13 because there are 5 variables in  $\texttt{\&bm}$  then (because USEMISS=1) and 4 each in  $k$ vitaq and  $k$ protq (because USEMISS=0).

In this example int2 1 means bmiq2\*bmiq1.

A partial PROC CONTENTS for the dataset is

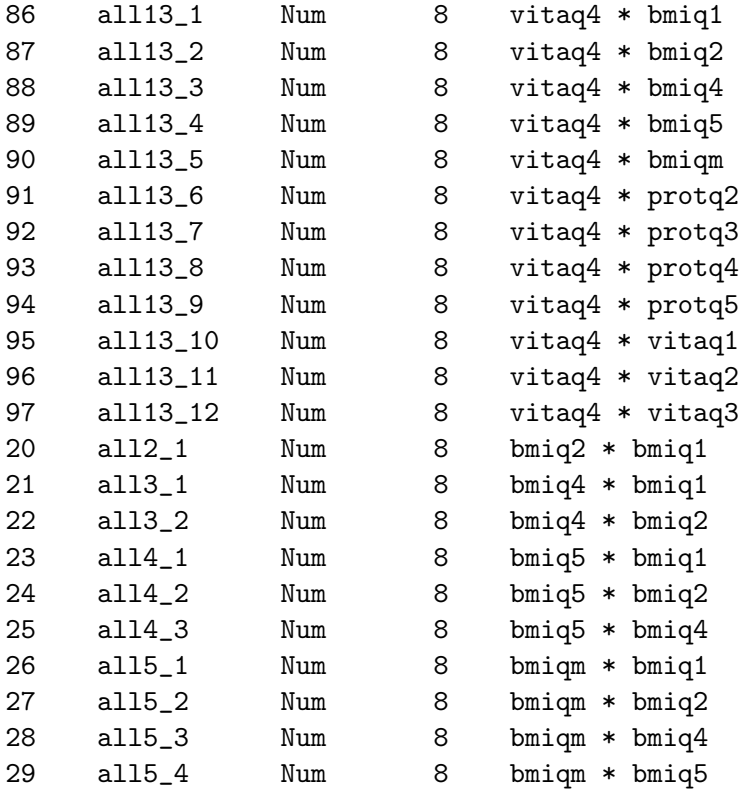

As pointed out before, many of the interaction variables will be identically zero, because they are interactions of 2 indicators made from the same categorical variable. For the primary intended use of %INT2WAY, this is not a problem, since these variables will not be selected by any procedure.

#### 3.3 Example 3. Interactions of a categorical variable with a set of indicators

%int2way(bmiq &protq\_);

The global macro variable  $&$  IVLIST is

INT2\_1 INT3\_1 INT3\_2 INT4\_1 INT4\_2 INT4\_3 INT5\_1 INT5\_2 INT5\_3 INT5\_4

The part of the PROC CONTENTS containing the interaction variables is

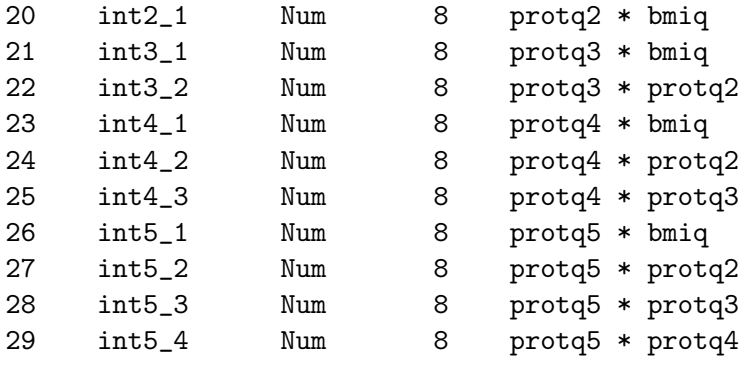

In Example 1, int2 1 means bmiq5\*bmiq1. In Example 3, int2 1 means protq1\*bmiq. The meaning of a variable name  $int(n)$  (m) made by the macro is completely dependent on the macro call, as is meaning of the global macro variable  $&$  IVLIST. That is why it is advisable to use the keyword parameters VBLPRE and MVBLNAME when you have more than one call to %INT2WAY in a program.

## 4 WARNINGS

1. The meaning of a variable name of the form  $int(n)$  (m) varies depending on the dataset and the order the variables were listed in the call to %INT2WAY.

Similarly, the global macro variable  $\&$  IVLIST<sub>-</sub> always refers to the results of the latest call to %INT2WAY.

When making multiple calls to  $\%$ INT2WAY in a program, it is advisable to use the optional parameters VBLPRE and MVBLNAME.

2. Using %INT2WAY on sets of indicators made from categorical variables leads to a large number of interaction variables that are identically zero.

While these may slow down an automatic selection procedure, they do no harm to the ultimate analytic result.

## 5 Credits

Written by Ellen Hertzmark and Donna Spiegelman for the Channing Laboratory. Questions can be directed to Ellen Hertzmark, stleh@channing.harvard.edu, (617) 432-4597.